# **Virtualização – Conceitos e Aplicações**

Eliésio Parkuts<sup>1</sup>, Saulo Muzzolon Dufech<sup>2</sup>, Regiane Orlovski<sup>3</sup>

<sup>123</sup> Tecnologia em Análise e Desenvolvimento de Sistemas

CEP: 85010-00 - Faculdade Guairacá - Guarapuava – PR

 $l$ eliesio\_parkuts@hotmail.com, <sup>2</sup>saulo\_muzz@hotmail.com, ³regianeorlovski@hotmail.com

*Abstract: The objective of this paper is to present the basic concepts to understand what is virtualization, its forms of implementation, advantages and disadvantages, the landmarks, which implements and where is best to use and how to help in an IT infrastructure. The virtualization of operating systems is an ancient technique that allows the execution of multiple operating systems on a single computer. Can be performed in different ways, each with its pros and cons. Each virtual machine provides a complete environment very similar to a physical machine. Thus, each virtual machine can have its own operating system, applications and network services (Internet). Businesses and users are benefited with this technique due to the space saving and spending. Believing in the potential and expansion of its use, which was proved with the development of this research.* 

*Resumo: O objetivo deste artigo é apresentar os conceitos básicos para compreender no que consiste a virtualização, suas formas de implementação, vantagens e desvantagens, os marcos históricos, onde se implementa e onde é aconselhável utilizar e como ajuda em uma infra-estrutura de TI. A virtualização de sistemas operacionais é uma técnica antiga que permite a execução de diversos sistemas operacionais em um único computador. Pode ser realizada de diferentes maneiras, cada uma com seus prós e contras. Cada máquina virtual oferece um ambiente completo muito similar a uma máquina física. Com isso, cada máquina virtual pode ter seu próprio sistema operacional, aplicativos e serviços de rede (Internet). Empresas e usuários são muito beneficiados com essa técnica devido à economia de espaço e gastos. Acreditando no potencial e na expansão da sua utilização, que se comprovou com o desenvolvimento dessa pesquisa.*

#### **Introdução:**

A virtualização é uma técnica antiga, ela permite a execução de diversos sistemas operacionais em um único computador. Hoje em dia essa técnica está amplamente utilizada, pois, aumenta o grau de utilização dos computadores, diminui a complexidade do gerenciamento, espaço e custos.

A virtualização pode ser realizada de algumas maneiras, cada qual com suas particularidades, as formas mais utilizadas são a virtualização completa e a paravirtualização, feitas por meio de emuladores (também conhecidos como *hipervisores*). Cita-se, por exemplo, *VirtualBox* e *VmWare*, ambos de fácil instalação e manuseio.

Nas organizações a virtualização proporciona a seus funcionários mais liberdade e permite que seu departamento de Tecnologia da Informação administre os usuários remotos de modo mais eficiente, a vantagem significativa é o fato de que a máquina virtual é composta por poucos arquivos que podem, em caso de problemas, simplesmente ser deletados e substituídos por um novo arquivo com o sistema totalmente configurado e livre de ameaças.

O objetivo desta pesquisa é apresentar os principais conceitos da virtualização, apresentar seu desenvolvimento no decorrer dos anos, discutir aspectos relacionados com sua utilização e mostrar as principais ferramentas existentes para sua implantação, juntamente com o levantamento em campo e aplicações em empresas da área da informática.

#### **Fundamentação Teórica**

O conceito de máquina virtual tem seu primeiro indício na década de 1960, em que foi criado o sistema operacional experimental M44/44X, da *International Business Machines* (IBM), a partir desse sistema, vários outros foram criados, entre eles, o mais famoso OS/370. Nessa época, a tendência era que cada usuário tivesse um ambiente mono usuário completo, independente e desvinculado de ambientes de outros usuários (GOLDBERG, 1973), (GOLDBERG e MAGER, 1979).

De acordo com Oliveira, Carissimi e Toscani (2010) a utilização de máquinas virtuais se destacou no mundo da Tecnologia da Informação (TI), mesmo essa tecnologia existir por muito tempo. Quando a Linguagem *Java* foi implantada nos anos de 1990, proporcionou uma visão geral de máquinas virtuais, mas o início mesmo é mais antigo. Na década de 1960 esse conceito foi introduzido como se fosse um sistema operacional que indicava uma imagem em *software* de um sistema operacional em *hardware*.

A partir da década de 70, vários conceitos associados às máquinas virtuais foram formalizados, e as condições necessárias para que uma plataforma de *hardware* suporte de forma eficiente a virtualização foram definidas. Assim, a máquina virtual foi definida como se fosse uma cópia eficiente e isolada de uma máquina real. Essa abstração é construída por um Monitor de Máquina Virtual / *Virtual Machine Monitor*  (VMM) (POPEK; GOLDBERG, 1974).

Oliveira, Carissimi e Toscani (2010) descrevem que nos anos de 1970, era normal que cada computador, não importando o fabricante, tivesse um único sistema operacional, assim ocasionando dificuldades de portabilidade e de sistemas legados. A forma encontrada para solucionar esse problema foi a virtualização, ou seja, um *software* igual à máquina física executando sobre um sistema operacional nativo. Uma máquina virtual trabalha de forma livre das outras, pois contém seus próprios aplicativos e sua biblioteca.

 Conforme Maziero (2013), na década de 80, a virtualização perdeu a importância devido à popularização de plataformas de *hardware* baratas como o *Personal Computer* (PC), o investimento era menor ao se oferecer um computador completo para cada usuário do que investir em um sistema de grande porte, caro e complexo, sem citar que o PC não tinha suporte adequado à virtualização o que inibiu o uso de ambientes virtuais nessas plataformas.

O conceito máquina virtual foi deixado de lado, devido aos computadores se tornarem mais comuns e contendo um *hardware* uniformizado, entretanto, o aumento da capacidade dos processadores, a onipresença das redes de computadores e o extermínio de sistemas distribuídos foram os principais responsáveis pela volta da virtualização. Nesse mesmo período surgiram as primeiras experiências concretas de utilização de máquinas virtuais para a execução de aplicações (OLIVEIRA, CARISSIMI e TOSCANI, 2010).

Para Maziero (2013) em 1990, o interesse pela virtualização voltou à tona com o aumento da funcionalidade do PC, o surgimento da linguagem Java e a necessidade de melhorias em segurança. Apesar da plataforma PC *Intel* ainda não oferecer suporte adequado à virtualização, várias soluções engenhosas permitiram a virtualização nessa plataforma, como as adotadas pela empresa *VMWare*, mesmo com desempenho modesto.

A realidade do ano de 1980 foi muito superada nos anos de 1990, com os surgimentos de computadores pessoais. Nas décadas de 1980 e 1990, a virtualização foi abandonada quando os aplicativos de servidores-clientes, servidores e *desktops* tornaram se baratos e levaram à computação distribuída, com isso, chegava-se a utilizar apenas de 10% há 15% do potencial real de cada *hardware*. Era, portanto, desperdício de capacidade da máquina e de investimento (MATTOS, 2008).

Atualmente, a virtualização é uma realidade presente uma vez que os processadores mais recentes trazem um suporte nativo à virtualização e várias linguagens são compiladas para as máquinas virtuais portáveis comumente presentes em celulares, *tablets* e outros portáteis cada vez mais populares. Hoje, a tecnologia de virtualização disponível no mercado está muito avançada e já é possível, por meio de funcionalidades de virtualização expandida, que uma única máquina de maior porte faça o trabalho de até mil servidores menores, com equilíbrio entre as cargas de trabalho (MAZIERO, 2013).

As vantagens de se utilizar máquinas virtuais são inúmeras, Tanenbaum (2009) descreve que além do isolamento, a redução de máquinas reais acarreta em economia de dinheiro com eletricidade e com *hardware,* além de menos espaço utilizado no escritório, para empresas que tem milhares de servidores executando diferentes tarefas significa uma enorme economia de custos.

Com a necessidade de redução de gastos e diminuição dos desperdícios de recursos, como por exemplo, a energia elétrica utilizada na refrigeração e alimentação dos servidores, fica evidente que a maior vantagem da virtualização é a questão econômica (AMARAL, 2009).

De acordo com Tanenbaum (2009) existem ainda outros usos para uma máquina virtual, as vezes é necessário armazenar sistemas operacionais mais antigos ou suas aplicações que não possuem mais suporte, com a máquina virtual eles podem ser utilizados juntamente com um sistema moderno, na questão de desenvolvimento e programação, um programador que queira certificar-se que seu sistema esteja funcionando em todos os sistemas operacionais, usa a máquina para teste.

Uma máquina real é formada por vários componentes físicos que fornecem operações para o sistema operacional e suas aplicações, fundamentais para o processamento de dados, alocação de memória e processamento de entrada e saída. Os

sistemas de computadores são projetados com basicamente três componentes: *hardware*, sistema operacional e aplicações. O *hardware* é responsável por executar as operações solicitadas pelas aplicações por meio do sistema operacional, enquanto que o sistema operacional recebe essas solicitações e controla o acesso a ele (LAUREANO; MAZIERO, 2006).

De acordo com Maziero (2013), os sistemas de computação são caracterizados por níveis de abstração crescentes e interfaces bem definidas entre eles. As abstrações são construídas de forma incremental, em níveis separados de interfaces bem definidas e padronizadas. Cada interface detém abstrações dos níveis inferiores, o que permite o desenvolvimento independente dos vários níveis, simplificando a construção e evolução dos sistemas.

Segundo Maziero (2013), as interfaces existentes em um sistema de computação típicos são:

- Conjunto de Instruções *Instruction Set Architecture* (ISA): é a interface básica entre o *hardware* e o *software*. Essa interface é dividida em duas partes: Instruções de Usuário (*User* ISA) e Instruções de Sistema (*System* ISA).
- Chamadas de Sistema (*syscalls*): é o conjunto de operações oferecidas pelo núcleo do sistema operacional aos processos dos usuários.
- Chamadas de Bibliotecas (*libcalls*): encapsulam chamadas do sistema operacional, para tornar seu uso mais simples. Cada biblioteca possui uma interface própria, denominada Interface de Programação de Aplicações.

A virtualização não é somente uma técnica que permite a execução de múltiplos sistemas operacionais e de suas aplicações, em várias outras situações se faz necessário o uso dessa ferramenta. Segundo a *Enterprise Management Association* (EMA), (citado por OLIVEIRA; CARISSIMI e TOSCANI, 2010) a virtualização é a técnica que disfarça as características físicas de um recurso computacional dos usuários, das aplicações ou dos sistemas que os utilizam.

Conforme Laureano (2006) a virtualização trata-se de uma tecnologia que oferece uma camada de abstração dos verdadeiros recursos de uma máquina, provendo um *hardware* virtual para cada sistema. Assim pode-se ter dentro de uma mesma máquina, vários *hardwares* virtuais interagindo simultaneamente, aumentando o aproveitamento de recursos, como energia elétrica, por exemplo, facilitando a portabilidade e aumentando a segurança. Sendo assim, diferentes *hardwares* e *softwares* que precisavam ser executados cada um em uma máquina distinta, podem ser conciliados em uma mesma máquina por meio do processo de emulação.

Popek e GoldBerg (1974), afirmam que uma máquina virtual é uma cópia eficiente e isolada de uma máquina real. Ao se falar em máquina virtual fala-se em um espaço virtual isolado com acesso ao *hardware*, onde funciona um sistema virtual, ou seja, são sistemas virtuais executados em máquina real.

A emulação consiste em tornar possível a interação entre dois sistemas distintos e incompatíveis entre si. A virtualização utiliza da emulação para oferecer um conjunto completo de recursos, permitindo que vários sistemas sejam executados em uma mesma plataforma visando o máximo desempenho, ela faz com que um sistema seja executado sobre outro para o qual não foi construído, podendo causar perda de desempenho, a virtualização, ao contrário, preocupa-se com o desempenho e executa o sistema virtual diretamente no *hardware* (LAUREANO, 2006).

Segundo Laureano (2006), uma máquina real refere-se ao vários componentes que oferecem operações para o sistema operacional e suas aplicações. A funcionalidade e o nível de abstração de uma máquina virtual encontram-se em uma posição intermediária entre uma máquina real e um emulador, de forma que os recursos de *hardware* e de controle são abstraídos e usados pelas aplicações.

Nos ambientes virtualizados, como mostrado na figura 1, as máquinas virtuais (B) simulam uma réplica física de uma máquina real (A). O que possibilita o uso de *CD-ROM, drives* de disquetes e dispositivos de USB compartilhados entre as máquinas virtuais e o sistema anfitrião. As funcionalidades das máquinas virtuais são diferentes, mas todas compartilham de atributos comuns como: compatibilidade do *software*, isolamento, encapsulamento e desempenho (ROSEMBLUM, 2004).

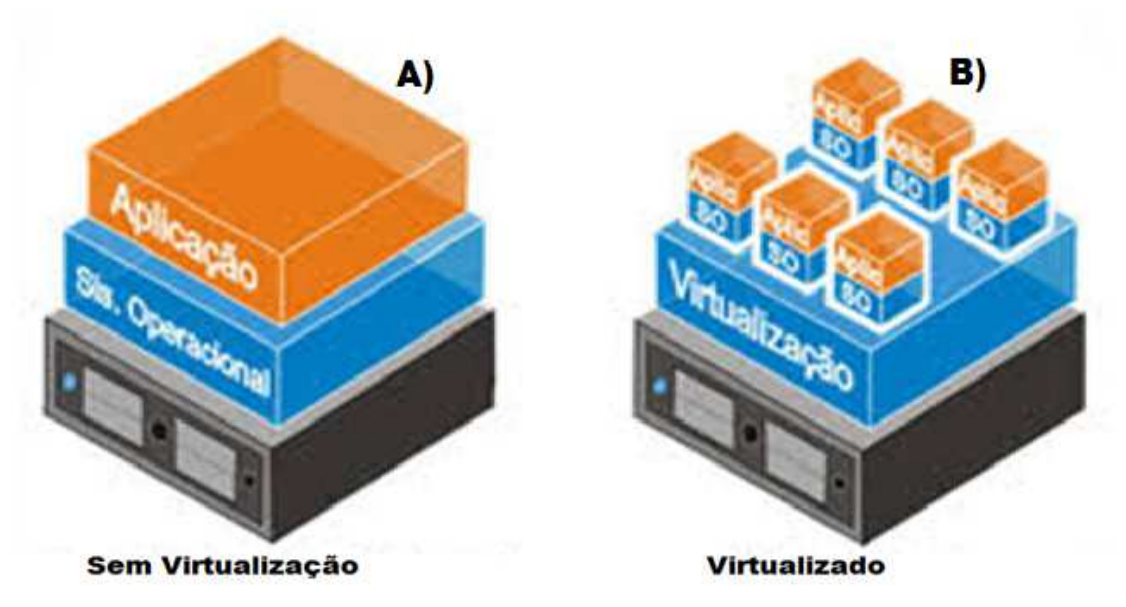

**Figura 1 - Arquitetura tradicional e a virtualização. Fonte: ITS (2011).**

A partir do momento que se cria uma máquina virtual, geralmente é necessário se conectar na rede, isso é fácil, pois todas as máquinas virtuais provêem interfaces de redes idênticas às reais, apenas usando endereço *Media Access Control* (MAC), e sem nenhum problema podem ser conectados a equipamentos como roteadores e *switchs*. Na questão de segurança, uma máquina não afeta as demais, inclusive, cada uma pode ter políticas de seguranças distintas (OLIVEIRA, CARISSIMI e TOSCANI, 2010).

 De acordo com Laureano (2006), a criação de máquinas virtuais possibilita que em um mesmo ambiente virtualizado, se possa ter um executando *Windows* e outro o *Linux*, como mostrado na Figura 2, sem que haja a necessidade de se ter duas máquinas reais para que essas duas funções sejam executadas. O que possibilita isso é o monitor de máquinas virtuais (VMM), que é uma aplicação que implementa uma camada de

virtualização, a qual permite que múltiplos sistemas operacionais funcionem sobre um mesmo *hardware* simultaneamente. Por tal motivo, o monitor de máquinas virtuais pode ser definido como um sistema operacional para sistemas operacionais.

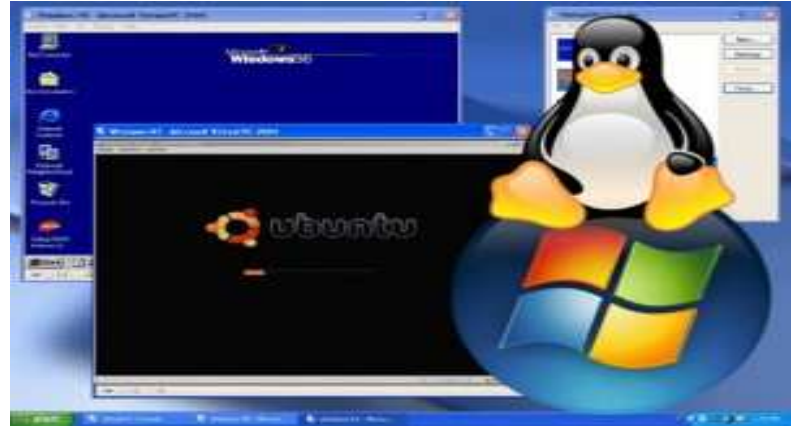

**Figura 2 – Sistemas diferentes funcionando simultaneamente. Fonte: Cardoso (2010)** 

Maziero (2013) descreve que as principais funções do VMM são de definir o ambiente de máquinas virtuais, de alterar o modo de execução do sistema operacional convidado de privilegiado para não privilegiado, e vice-versa, de emular as instruções e escalonar o uso da *central processing unit* (CPU) para as máquinas virtuais, de gerenciar acesso aos blocos de memória e disco destinados ao funcionamento das máquinas virtuais e de intermediar as chamadas de sistema e controlar acesso a outros dispositivos como CD-ROM, drives de disquetes, dispositivos de rede, dispositivos de *universal serial bus* (USB).

Para Popek e Goldberg (1974) um monitor de máquinas virtuais, também denominado *hipervisores*, deve ter três características principais:

- Eficiência é extremamente importante, um grande número de instruções do processador virtual sejam executadas diretamente e rapidamente;
- Integridade: todas as requisições aos recursos de *hardware* devem ser alocadas explicitamente pelo monitor como memória e processamento;
- Equivalência: o monitor deve prover um comportamento de execução semelhante ao da máquina real para o qual ele oferece suporte de virtualização.

O monitor deve ser compatível para que haja a execução do legado do *software*, ter bom desempenho pra que a execução do sistema operacional e aplicações na máquina virtual ocorram de forma adequada e ser simples, o que evita falhas no monitor, o que acarretaria em problemas para todas as máquinas virtuais em execução (POPEK e GOLDBERG, 1974).

Além dessas, outras propriedades derivadas a seguir são comumente associadas aos *hipervisores,* Rosenblum (2004) cita algumas:

> • Isolamento: esta propriedade garante que um *software* em execução em uma máquina virtual não possa ver, influenciar ou modificar outro *software* em execução no *hipervisor* ou em outra máquina virtual.

- Inspeção: o *hipervisor* tem acesso e controle sobre todas as informações do estado interno da máquina virtual, como registradores do processador, conteúdo de memória, eventos etc.
- Gerenciabilidade: O *hipervisor* deve ter mecanismos para gerenciar o uso dos recursos existentes entre os sistemas convidados.
- Encapsulamento: O *hipervisor* gera *checkpoints* que são úteis para retornar a máquina virtual a estados anteriores (*rollback*), para análises *post-mortem* em caso de falhas, ou para permitir a migração da máquina virtual entre *hipervisores* executando em computadores distintos.
- Recursividade: alguns sistemas de máquinas virtuais exibem também esta propriedade; deve ser possível executar um *hipervisor* dentro de uma máquina virtual, produzindo um novo nível de máquinas virtuais.

Essas propriedades também podem ser utilizadas na segurança de sistemas e outras aplicações. Essas propriedades básicas são características de um *hipervisor* ideal, que nem sempre pode ser construído sobre as plataformas de *hardware* existentes (GARFINKEL e ROSENBLUM, 2003).

Popek e Goldberg (1974) descrevem que a possibilidade de construção de um *hipervisor* em uma determinada plataforma é definida por meio de um teorema, que fala que para qualquer computador convencional de terceira geração, um *hipervisor* pode ser construído se o conjunto de instruções sensíveis daquele computador for um subconjunto de seu conjunto de instruções privilegiadas.

Existem diversas possibilidades de implementação de sistemas de máquinas virtuais e de acordo com o sistema suportado, os ambientes de máquinas virtuais podem ser divididos em duas famílias, sendo uma a de aplicação que são ambientes de máquinas virtuais destinados a suportar apenas um processo ou aplicação convidada específica um exemplo é a máquina virtual *Java;* e outra de sistema que são ambientes de máquinas virtuais construídos para suportar sistemas operacionais convidados completos, com aplicações convidadas executando sobre eles, como exemplos, temos os ambientes *VMware* e *VirtualBox* (MAZIERO, 2013).

Várias ferramentas podem ser utilizadas como monitor de máquina virtual, as mais conhecidas são *VMware e VirtualBox*. Tanenbaum (2009) descreve que esses dois programas seguem a estratégia de virtualização total. O *VMware* contendo produtos abrangendo desde *desktops* a *data centers*, oferecendo uma infra-estrutura completa, e completamente *free,* enquanto o *VirtualBox* executa todas as instruções do usuário nativamente no processador, contendo uma versão paga.

O *VMWare* tem versões para *Windows e Linux*, e uma versão que é um sistema operacional para virtualização e no sistema *Mac* a solução da *VMWare* chama-se *Fusion*. O *VirtualBox* ganha neste quesito, por ter suporte a uma variedade bem maior de plataformas. O programa é compativel com *Windows, Mac OS X, Linux e Solaris*, tanto para 32 como 64 bits. Além disso, o *VirtualBox* podem ser instalados sistemas operacionais que seguem o padrão *Unix*, devido a similaridade de alguns com os sistemas suportados (como o *Linux e o Solaris*). A partir disso, conclui-se que ele oferece mais opções para quem precisa de um sistema multiplataforma (CARDOSO, 2010).

Os ambientes de máquinas virtuais podem ser classificados de acordo com o nível de similaridade entre as interfaces de *hardware* do sistema convidado e do sistema real (ISA), eles podem ser interfaces equivalentes (a interface virtual oferecida ao ambiente convidado reproduz a interface de *hardware* do sistema real) ambientes como *VMware* são exemplos deste tipo de ambiente, ou interfaces distintas (a interface virtual não tem relação com a interface de *hardware* do sistema real). O emulador QEMU é um exemplo dessa interface (MAZIERO, 2013).

 Jones (2007) descreve que a interpretação de instruções impõe um custo de execução significativo ao sistema convidado. O emulador QEMU provê às aplicações um processador virtual *Intel Pentium II*. Ele é um emulador de *software* livre para sistemas de PC completos. Além de emular um processador, o QEMU permite a emulação de todos os subsistemas necessários, como *hardware* de interligação de redes e de vídeo. Ele também permite a emulação de conceitos avançados, como sistemas de multiprocessamento simétrico (até 255 CPUs) e outras arquiteturas de processador, como ARM ou PowerPC.

A virtualização também pode ser classificada como virtualização do *hardware* (a virtualização exporta o sistema físico como *hardware* abstrato semelhante ao sistema original); virtualização do sistema operacional (exporta um sistema operacional como abstração de um sistema específico). O *FreeBSD Jail* ou o *User-Mode Linux* são exemplos desta tecnologia e virtualização de linguagens de programação (a camada de virtualização cria uma aplicação no topo do sistema operacional). *Java JVM* e *Smalltalk* são exemplos deste tipo de máquina virtual (ROSENBLUM, 2005).

Nanda e Chiueh (2005) classificam a virtualização como: Abstração da ISA, nessa fase a virtualização é implementada com o uso da emulação completa da ISA, o emulador executa as instruções do sistema convidado. *Bochs, Crusoe* e QEMU são exemplos da mesma; *Hardware Abstraction Layer,* nessa etapa o *hipervisor* simula uma arquitetura completa para o sistema convidado. *VMware*, Virtual PC, *Denali e Xen* são exemplos desta arquitetura. *OS Level,* este nível de virtualização é obtido utilizando uma chamada de sistema (*system call*) específica. O *FreeBSD Jail* é um exemplo desta arquitetura; Nível de aplicação ou virtualização de linguagens de programação, a virtualização é obtida por meio da abstração de uma camada de execução.

Uma máquina virtual de sistema pode suportar um ou mais sistemas operacionais convidados, sendo que cada um desses sistemas tem a ilusão de estarem executando sozinhos sobre uma plataforma de *hardware* própria. No ambiente virtual, os sistemas operacionais convidados são isolados, só podendo interagir por meio dos mecanismos de operação em rede. Alguns desses sistemas operacionais permitem ao compartilhamento controlado de certos recursos, por exemplo, os sistemas *VMware Workstation e VirtualBox*, que permitem a definição de diretórios compartilhados no sistema de arquivo real (MAZIERO, 2013).

Conforme Gomes (2007), a abordagem clássica coloca o VMM diretamente sobre o *hardware* e as máquinas virtuais são criadas na camada acima. O monitor de máquinas virtuais executa com a maior prioridade, enquanto os sistemas convidados executam no modo de usuário, de forma que o VMM pode interceptar e emular todas as operações do sistema operacional convidado que acessam ou manipulam os recursos de *hardware*.

Maziero (2013) comenta ainda que o *hipervisor* fornece aos sistemas convidados, uma interface de sistema ISA virtual, podendo essa ser idêntica ou distinta de um *hardware* real, virtualizando o acesso aos recursos para que o sistema convidado tenha seu próprio conjunto de recursos virtuais próprios, tendo assim sua própria interface de rede, seu próprio disco e memória RAM, entre outros recursos similares.

Os vários tipos de máquinas virtuais existentes podem ser classificados quanto à sua arquitetura e quanto ao grau de virtualização do *hardware*. Em relação à arquitetura, existem basicamente dois tipos de *hipervisores* de sistema: *Hipervisores* nativos e convidados (MAZIERO, 2013).

Segundo Salgado (2011), o sistema operacional que executa sobre uma plataforma de virtualização é denominado hóspede. A plataforma de virtualização onde o hóspede executa é denominada hospedeiro ou sistema nativo. A função desse *hipervisor* é multiplexar os recursos de *hardware* (memória, discos, interfaces de rede, etc) de forma que cada máquina virtual veja um conjunto de recursos próprio e independente. Assim, ela se comporta como uma máquina física completa que pode executar o seu próprio sistema operacional. Esta é a forma mais antiga de virtualização, Alguns exemplos de sistemas que empregam esta abordagem são o IBM OS/370, o *VMware ESX Server e o ambiente Xen.* 

 *Hipervisor* convidado executa como um processo normal sobre um sistema operacional nativo subjacente. O *hipervisor* utiliza os recursos oferecidos por esse sistema para oferecer recursos virtuais ao sistema operacional convidado que executa sobre ele. Normalmente, um *hipervisor* convidado suporta apenas uma máquina virtual com uma instância de sistema operacional convidado. Caso mais máquinas sejam necessárias, mais *hipervisores* devem ser lançados. Exemplos de sistemas que adotam esta estrutura incluem o *VMware Workstation, o QEMU e o VirtualBox* (LAUREANO, 2013).

Para Maziero (2013), um *hipervisor* convidado é mais flexível que um nativo, pois pode ser instalado e removido com facilidade, no entanto, o último apresenta melhor desempenho pelo fato de poder acessar o *hardware* real. No que se refere ao nível de virtualização oferecido pelo *hipervisor*, os ambientes de máquinas virtuais podem ser classificados em duas categorias Virtualização de Recursos e Virtualização Completa.

Na Virtualização de Recursos cada programa tem a ilusão de estar executando sozinho no computador quando na realidade ele está compartilhando com os demais, a interface ISA de usuário é mantida, apenas as instruções privilegiadas e os recursos (discos, etc) são virtualizados. Dessa forma, o sistema operacional convidado e as aplicações convidadas vêem o processador real. Os sistemas *VMware Workstation, VirtualBox e MS VirtualPC* implementam esta estratégia (CARISSIMI, 2013).

Na Virtualização Completa, também chamada de total ou nativa, uma estrutura completa de *hardware* é virtualizada, e o sistema virtualizado não precisa ser alterado. Exemplos típicos desta abordagem são os sistemas de máquinas virtuais QEMU, o *MS VirtualPC for MAC* e o sistema Hercules. (Laureano, 2006). Para Favacho, Miranda e Oliveira (2008, p.20) "...a técnica de virtualização total utiliza uma simulação completa do *hardware*, de modo que qualquer sistema operacional possa ser executado".

A virtualização total segundo Maziero (2013) consiste na reconstrução de um ambiente virtual no qual o *hardware* fornecido aos sistemas convidados corresponde a um sistema real existente, toda a interface de acesso ao *hardware* é virtualizada, incluindo todas as instruções do processador e os dispositivos de *hardware*, o que faz com que os sistemas convidados não precisem sofrer nenhuma alteração ou ajuste para executar no sistema virtual. Essa é a vantagem que se contrapõe a execução mais lenta, uma vez que todos os acessos ao *hardware* são intermediados pelo *hipervisor*, que por sua vez, terá que interceptar e emular todas as instruções sensíveis executadas pelos sistemas convidados, o que resulta em um custo elevado em plataformas de *hardware*  sem suporte adequado a virtualização.

A construção de *hipervisores* consiste na definição de algumas estratégias para a virtualização. As estratégias mais utilizadas atualmente são a virtualização total (*full virtualization*), normalmente associada à tradução dinâmica (*dynamic translation*), e a paravirtualização *(paravirtualization*). Além disso, algumas técnicas complementares são usadas para melhorar o desempenho dos sistemas de máquinas virtuais (LAUREANO, 2013).

Conforme Maziero (2013) a tradução dinâmica é uma técnica utilizada frequentemente na construção de máquinas virtuais, que pode ser a tradução dinâmica (*dynamic translation*) ou recompilação dinâmica (*dynamic recompilation*) de partes do código binário dos sistemas convidados e suas aplicações. Por meio dessa técnica, na medida em que o sistema convidado avança, o *hipervisor* analisa, reorganiza e traduz as instruções emitidas por ele.

A tradução binária dinâmica tem por objetivo adaptar as instruções geradas pelo sistema convidado à interface ISA caso não sejam idênticas, detectar e tratar instruções sensíveis não privilegiadas ou analisar, reorganizar e otimizar as sequencias de instruções geradas pelo sistema convidado, de forma a melhorar seu desempenho (MAZIERO, 2013).

Para Ung e Cifuentes (2006) na virtualização, a recompilação dinâmica é composta dos seguintes passos: Desmontagem (*disassembling*): o fluxo de *bytes* do código convidado a executar é decomposto em blocos de instruções. Geração de código intermediário: cada bloco desses tem sua semântica descrita através de uma representação independente de máquina; Otimização: a descrição em alto nível do bloco de instruções é analisada para aplicar eventuais otimizações; Codificação: ele é otimizado é traduzido para instruções da máquina física; *Caching*: blocos de instruções com execução muito frequente têm sua tradução armazenada em *cache*, para evitar ter de traduzi-los e otimizá-los novamente; Execução: eles são traduzido é finalmente executados nativamente pelo processador da máquina real.

Segundo Matos (2008) a paravirtualização é uma alternativa à virtualização total. Nesse modelo de virtualização, o sistema operacional é modificado para chamar o VMM sempre que executar uma instrução que possa alterar o estado do sistema, uma instrução sensível. Isso acaba com a necessidade de o VMM testar instrução por instrução, o que representa um ganho significativo de desempenho. Outro ponto positivo da paravirtualização é que os dispositivos de *hardware* são acessados por

*drivers* da própria máquina virtual, não necessitando mais do uso de *drivers* genéricos que inibiam o uso da capacidade total do dispositivo.

A paravirtualização consiste em um *hardware* virtual que é similar ao real. Isso permite um melhor acoplamento entre os sistemas convidados e o *hipervisor*, o que gera um desempenho melhor das máquinas virtuais. As modificações na interface de sistema do *hardware* virtual (*system* ISA) exigem uma adaptação dos sistemas operacionais convidados, para que esses possam executar sobre a plataforma virtual. No entanto, a interface de usuário (*user* ISA) do *hardware* é preservada, permitindo que as aplicações convidadas executem sem necessidade de modificações (MAZIERO, 2013).

Na paravirtualização é necessário que os sistemas sejam adaptados especificamente para essa técnica. Carmona (2008, p.235) explica que "... um sistema Linux, precisa de um kernel especialmente modificado para ser executado nessa instância (paravirtualização)".

A principal diferença entre a paravirtualização e a virtualização total está na virtualização do acesso à memória. Segundo Maziero, (2013) na virtualização total, o *hipervisor* reserva um espaço de memória separado para cada sistema convidado; dessa forma, cada vez que um sistema convidado acessa a memória, ele traduz os endereços gerados por ele para as posições reais da área de memória daquele sistema convidado. Por outro lado, na paravirtualização, o *hipervisor* informa ao sistema operacional convidado as áreas de memória que este pode utilizar. Dessa forma, esse sistema pode acessar e gerenciar diretamente a memória reservada a ele, sem a interferência direta do *hipervisor*.

Para melhoria do desempenho das aplicações nos sistemas convidados, várias otimizações, entre elas quatro são usuais, são inseridas nas arquiteturas apresentadas:

- *Hipervisores* nativos: O sistema convidado (*guest system*) acessa diretamente o *hardware*. Essa forma de acesso é implementada por modificações no núcleo do sistema convidado e no *hipervisor*. Essa otimização é implementada, por exemplo, no subsistema de gerência de memória do ambiente *Xen* (BARHAM et al. 2003).
- *Hipervisores* convidados: O sistema convidado (*guest system*) acessa diretamente o sistema nativo (*host system*). Essa otimização é implementada pelo *hipervisor*, oferecendo partes da API do sistema nativo ao sistema convidado. Um exemplo dessa otimização é a implementação do sistema de arquivos no *VMware,* em vez de reconstruir integralmente o sistema de arquivos sobre um dispositivo virtual provido pelo *hipervisor*, o sistema convidado faz uso da implementação de sistema de arquivos existente no sistema nativo (VMware, 2000).
- O sistema convidado (*guest system*) acessa diretamente o *hardware*. Essa otimização é implementada parcialmente pelo *hipervisor* e parcialmente pelo sistema nativo, pelo uso de um *device driver* específico. Um exemplo típico dessa otimização é o acesso direto a dispositivos físicos como leitor de CDs, *hardware* gráfico e interface de rede provida pelo sistema *VMware* aos sistemas operacionais convidados (VMware, 2000).

• O *hipervisor* acessa diretamente o *hardware.* Neste caso, um *device driver* específico é instalado no sistema nativo, oferecendo ao *hipervisor* uma interface de baixo nível para acesso ao *hardware* subjacente (MAZIERO, 2013).

Conforme Krause e Tipton (1999), são três os princípios básicos para garantir a segurança da informação: Confidencialidade (onde a informação somente está visível a sujeitos explicitamente autorizados); Disponibilidade (onde a informação deve estar prontamente disponível quando necessária) e integridade (quando as informações somente podem ser modificadas por sujeitos explicitamente autorizados e de formas claramente definidas).

Sêmola (2003) define ainda outros critérios que devem ser respeitados para que um sistema possa ser considerado seguro: Autenticidade, que implica no registro das ações realizadas no sistema, identificando sujeitos e recursos envolvidos, bem como todos os dados respectivos e relevantes; Não repúdio, onde não é possível negar a existência ou autoria de uma operação que criou, modificou ou destruiu uma informação e Auditoria, que implica no registro das ações realizadas no sistema, identificando os sujeitos e recursos envolvidos, as operações realizadas, bem como seus horários, locais e outros dados relevantes.

A virtualização está sendo colocada hoje como uma solução para vários problemas, mas antes serão necessários avaliar três pontos: segurança, gerenciamento e desempenho. Segundo a *Microsoft* existem alguns aspectos que não estão totalmente resolvidos como recuperação de falhas e configuração automática, mas a virtualização vem crescendo cada vez mais e vai tornar-se em pouco tempo uma ferramenta presente em todas as empresas do mundo.

### **Etapas do Desenvolvimento do Trabalho**

Primeiramente foi efetuada pesquisa bibliográfica, embasando em autores para entender como ocorreu o processo da virtualização, os marcos históricos, suas vantagens e desvantagens, benefícios e limitações, assim como suas necessidades em relação as fases de implementação.

 Com o intuito de verificação dos dados abordados na revisão de literatura foi efetuada uma pesquisa qualitativa em duas empresas que atuam no ramo da TI. No processo de seleção das empresas, buscou uma que implementa a virtualização em seus computadores, optando pela *Wifi Conection*, que atua no ramo de TI utilizando essa ferramenta há 8 meses, e a empresa NB Informática que não utiliza dessa tecnologia.

 A pesquisa realizada foi de caráter qualitativa, por meio de questionário foi abordado os itens fundamentais relacionados à virtualização, essas perguntas são apresentadas no Apêndice A e Apêndice B, com as respectivas respostas obtidas nas empresas. Ainda, para complementar o trabalho foram realizadas entrevistas com os gerentes das empresas supracitadas, onde efetuei a gravação e posteriormente a transcrição dos expostos sobre virtualização, que são apresentadas nos Apêndice C e Apêndice D.

Ainda, como forma de demonstrar a importância da virtualização e a necessidade que muitas empresas necessitam nos dias atuais de economia de espaço

físico e consequentemente a isso redução de gastos em relação a aquisição e uso de computadores, foi efetuado um estudo de caso dentro de uma empresa da área de TI, que é apresentada no Apêndice E. Primeiramente, foi analisado os servidores que a empresa possuía, quais eram as configurações que eles continham, o que poderia ser usado para virtualização e o que deveria ser descartado.

Em relação ao levantamento de requisitos, a primeira empresa a ser abordada foi aquela que não utilizava a virtualização. Quando o gerente foi responder as perguntas relacionadas com o tema, no início o mesmo ficou com dúvidas sobre o assunto em relação a estabilidade do sistema e o risco de transformar os três computadores em apenas uma máquina rodando e correr o risco de ficar com todo o sistema fora do ar. Mas após a explicação dos conceitos fundamentais sobre virtualização foi mostrado que os problemas ocorrem geralmente no *software* e não no *hardware*, ele também foi orientado que se optar pela implantação da virtualização é de extrema importância manter uma máquina destinada para *backup*, já que com as mudanças sobraram duas máquinas físicas, essas podem ser configuradas e em casos emergenciais colocadas no lugar da principal, não trazendo transtornos até resolver os problemas ocorridos, economizando espaço e energia.

 O proprietário continha três computadores, cada qual com um monitor, dois eram destinados para o uso relacionados a tema de *Internet*, controle de clientes e *Proxy* com sistema operacional *Windows* e outro era servidor de *backup* com sistema *Linux*. A proposta era transformar os computadores em apenas um, analisando o *hardware* das máquinas, chegou-se à conclusão que não se precisava fazer a troca de equipamento, pois estavam dentro dos requisitos mínimos exigidos para a implantação da virtualização. Posteriormente a esse levantamento houve o aceite do gerente a proposta da implantação ocorreu. Antes de iniciar o processo de migração dos sistemas, foi realizado um *backup* e a reestruturação dos computadores foi efetuada, a virtualização foi implantada, com isso um período de dois meses foi estipulado para testes. Nesse período visitas foram feitas, dúvidas tiradas, mudanças nas configurações também ocorreram, como troca de versões e mudanças no gerenciamento de memória.

 A principal mudança foi no gerenciamento de memórias, em um primeiro momento todas as máquinas virtuais foram configuradas de maneira padrão com 2 *Gigabyte* (GB) de memória cada, restando ao sistema operacional hospedeiro 4 GB de memória. No decorrer do projeto, mudanças tiveram que acontecer, por exemplo, a capacidade de armazenamento do *Proxy* se esgotou rapidamente e houve a necessidade de alocação de mais memória, com essa necessidade a quantidade de memória do *Proxy* foi elevada para 4 GB, deixando a máquina física com apenas 2 GB, sendo suficiente para ambas aplicações funcionarem corretamente.

 Na empresa que já utilizava a virtualização o levantamento de requisitos teve outro foco, após o questionário e a entrevista, uma visita ocorreu e o responsável fez uma explicação geral do funcionamento e sanou dúvidas, apenas alguns comentários foram feitos e novas versões foram indicadas para o melhor funcionamento dessa ferramenta, mesmo assim sempre foi mantido um contato, tanto via e-mail, quanto celular e tudo o que se tinha de novidade era transmitido de ambas as partes.

Entre meio a esse período, visitas nas empresas foram feitas, fotos apresentadas no Apêndice H e dúvidas tiradas, por e-mail, mostrado no Apêndice I, telefone, até se

chegar a um ponto concreto, mostrando e vendo na realidade que a empresa que utilizada dos benefícios da virtualização está tendo inúmeras vantagens e devido a isso quem não utiliza quando fica sabendo, em poucos dias já adere a essa tecnologia.

 No meio desses estudos de caso um estudo detalhado das ferramentas que fazem a virtualização foi elaborado, requisitos mínimos, instalação e manuseio foram os pontos principais estudados, os *softwares* usados foram *VirtualBox e VmWare,*  funcionaram muito bem e da forma esperada, nesse estudo foram utilizados livros que falavam do assunto, vídeos da *Internet* e conversas com pessoas que já trabalham com tais *software*s. Um resumo com forma de tutorial foi feito para usuários inexperientes adquirirem uma primeira visão do conceito e está apresentado nos Apêndices F e G.

### **Resultados**

A virtualização faz parte da grande revolução na área de TI. Esse trabalho teve como resultados a implantação em uma empresa e melhoria em outra, utilizando a virtualização além de despertar a curiosidade dos funcionários, pois foi conseguido mostrar a todos os benefícios dessa ferramenta, principalmente nessas estudadas. Com a virtualização a ocupação de espaço diminuiu, gastos com energia também, a forma de *backup* ficou mais fácil e em caso de assistência ficou tudo organizado e de manutenção rápida.

 Os resultados na empresa NB informática foram surpreendentes, houve aumento da área de trabalho devido a diminuição de máquinas em torno do *hack*, gastos com energia tiveram uma alta redução, a manutenção desse computador se tornou menos frequente, com a diminuição de cabos e de equipamentos o ambiente demonstrou mais organização, ocasionando em um melhor ambiente de trabalho. A virtualização demonstrou utilidade também, quando se foi necessário testar programas em vários sistemas operacionais, mostrando para os funcionários onde realmente funciona e onde se fez necessário outra saída.

 A avaliação do trabalho foi embasado nos resultados obtidos. O foco principal foi apresentar o tema e demonstrar quantas vantagens pode-se ter em sua utilização. Essa técnica foi bem aceita nas empresas, melhorias, como redução de gastos e facilidades de manuseio fizeram parte dos resultados.

### **Considerações Finais**

Por meio do desenvolvimento dessa pesquisa e do estudo de caso foi possível cumprir o objetivo proposto, atendendo as necessidades especificas do usuário. A virtualização pode ser utilizada por qualquer tipo de empresa e qualquer usuário pela facilidade em se trabalhar com ela, alguns empecilhos podem atrapalhar, mas nada que traga grandes transtornos.

Essa técnica poderá ser usada para criar ambientes de testes, manter cópias de segurança de um ou vários sistemas operacionais, monitoramento de invasões, executar programas ultrapassados, entre outros, tendo a vantagem de economia de *hardware,*  energia e flexibilidade com *drives*. Ela está ganhando novas empresas, e a perspectiva é que isso aumente e se torne essencial e indispensável para elas. Todos os pesquisadores e empresas acreditam no potencial da virtualização e defendem que em poucos anos se tornará uma das ferramentas mais utilizadas.

Por meio deste artigo, juntamente com o conhecimento técnico adquirido ao longo do curso, foi possível mostrar a importância da ferramenta chamada Virtualização, tendo como base livros e artigos, utilizando programas gerenciadores, fazendo com que as empresas tivessem maior rendimento.

## **REFERÊNCIAS:**

- Amaral, F. E. (2009), *"*O que é Virtualização"*,*
- Disponível em:http://www.tecmundo.com.br/web/1624-o-que-e-virtualizacao-.htm >, Setembro.
- Barham P. (2003), "*Xen and the art of virtualization", NY, EUA.*
- Cardoso, T. (2010), *"*Virtualização*:* O computador", Disponível em: http:// dadosufam.blogspot.com.br/2010/06/virtualizacao.html, Setembro.
- Carmona. T. (Ed.), "Virtualização", São Paulo: Linux New Media, 2008.

Carissimi, A. (2013) "Virtualização: da teoria a soluções", São Paulo.

Favacho, Miranda e Oliveira (2008), *"*Virtualização de Servidores*:* Um Comparativo entre *VMware e Xen",* http://pt.scribd.com/doc/47189969/26/Virtualizacao-Total, Setembro.

Gomes, D. S. (2007), "*Hipervisor"*, 5ª edição, São Paulo.

Jones, M. Tim. (2007). "*Virtual Linux: An overview of virtualization methods architectures, and implementations"*.

Krause, M. e Tipton, H. F. (1999), "*Handbook of Information Security Management"*.

- Laureano, M. A. P. (2006). "Máquinas Virtuais e Emuladores Conceitos, Técnicas e Aplicações", Novatec Editora, *first edition*, São Paulo.
- Mattos, K. M. da C. (2008), "Os impactos ambientais causados pelo lixo eletrônico e o uso da logística reversa para minimizar os efeitos causados ao meio ambiente", In: Encontro Nacional de Engenharia de Produção, Rio de Janeiro.
- Maziero, C. A. (2013), "Virtualização: Conceitos e Aplicações em Segurança", Programa de Pós-Graduação em Informática Pontifícia Universidade Católica do Paraná, Curitiba.
- Matos, M. F. D. (2008). "Virtualização", http://www.gta.ufrj.br/grad/08\_1/virtual/.html, Agosto.
- Tim M. J. (2007), "Emulação do Sistema com o QEMU: A máquina dentro da máquina", http://www.ibm.com/developerworks/br/library/l-qemu/, Julho.

Nanda, S. e Chuieh, T. (2005), "*A survey on virtualization technologies, Technical report", University of New York at Stony Brook*, EUA.

Oliveira, Carissimi e Toscani (2010). "Sistemas Operacionais", São Paulo.

- Popek e Goldberg (1974), "*Formal requirements for virtualizable third generation architectures". Communications of the ACM*, 17(7):412– 421.
- Rosemblum e Garfinkel (2005), "*Virtual machine monitors: current tecnology and future trends", IEEE Computer Magazine,* 38(5):39–47.
- Salgado, G. T. (2011), "Estudo sobre o impacto energético de máquinas virtuais em um sistema computacional físico". 2011. 80 f. TCC (Graduação em Engenharia de Computação) - Universidade Federal do Rio Grande do Sul, Porto Alegre.
- Sêmola, M. (2003), "Gestão da Segurança da Informação Uma visão executiva", Campus, Rio de Janeiro.

Tanembaum, A. S. (2009), "Sistemas operacionais Modernos", São Paulo.

Ung, D. e Cifuentes, C. (2006). "*Dynamic re-engineering of binary code with run-time feedbacks, Science of Computer Programming"*, 2006, 60(2):189– 204.

VMWare (2000), VMWare (http://www.vmware.com).

# **Apêndices**

• Apêndice A: Entrevista respondida pela empresa Wifi Conection

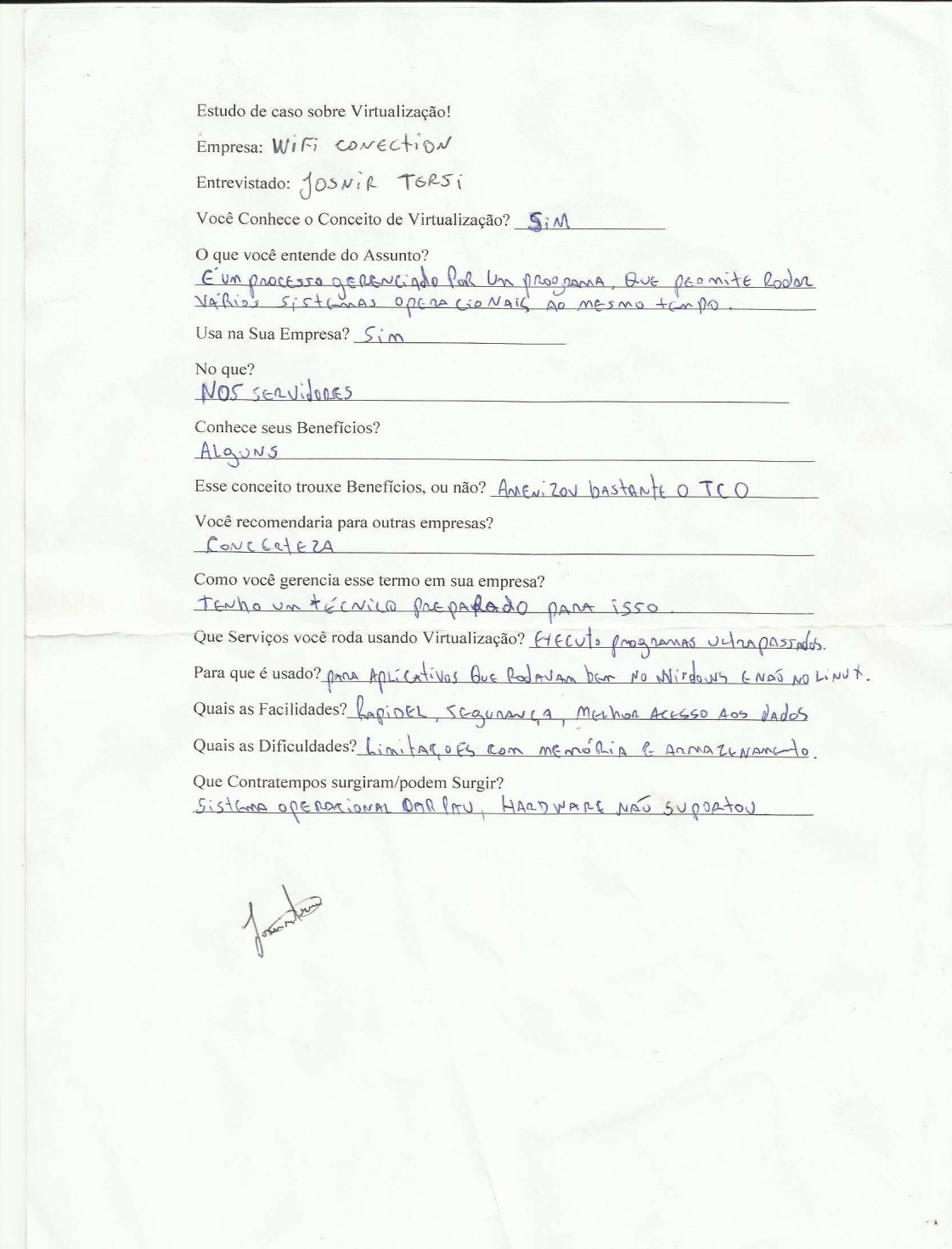

• Apêndice B: Entrevista respondida pela empresa NB informática

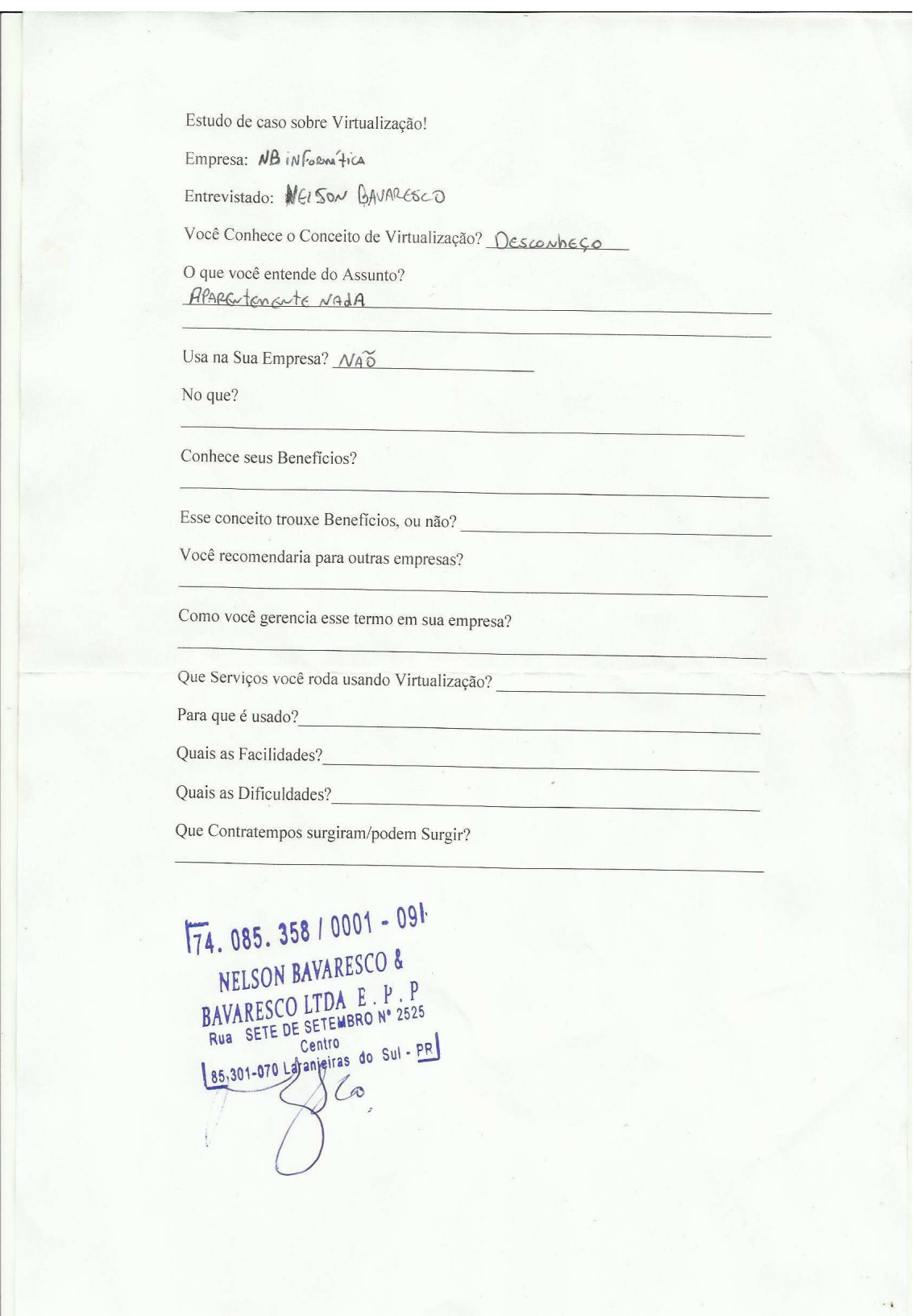

• Apêndice C: Gravação Transcrita da Entrevista na Empresa NB informática.

Entrevistador (Eliésio Parkuts): Pois bem, como já tínhamos conversado, esse questionário é confidencial e vai servir para um trabalho de conclusão de curso. Acho que podemos começar: Primeiramente tu vai me dizer a tua idade

Entrevistado (Nelson Bavaresco): Tenho 45 anos

Entrevistador: Formação?

Entrevistado: Superior

Entrevistador: ok... o meu intuito é lhe apresentar um conceito chamado virtualização. Você já ouviu falar nesse conceito?

Entrevistado: Desconheço

Entrevistador: Então... a virtualização é uma técnica que permite ao usuário rodar vários sistemas operacionais em uma mesma máquina real.

Entrevistado: hum... e qual seria a vantagem nisso?

Entrevistador: Por exemplo, esta empresa utiliza vários servidores para diferentes funções, e se a gente ao invés de várias máquinas tivesse uma só fazendo o mesmo papel.

Entrevistado: Economizaria espaço

Entrevistador: isso, primeira coisa e os gastos com energia seriam reduzidos também.

Entrevistado: Verdade

Entrevistador: essas são apenas algumas vantagens, existem inúmeras.

Entrevistado: certo... mas, e se der pau nessa máquina? Perdemos tudo de uma vez só.

Entrevistador: Pense comigo, geralmente o que estraga não é a máquina em si e sim o sistema operacional, então o risco é o mesmo que se estivesse separado. Entende?

Entrevistado: Sim, isso é verídico! Tá, mas como é feita a instalação desses sistemas?

Entrevistador: ótima pergunta, nós utilizamos um VMM que é o monitor de máquinas virtuais, ele gerencia as isos e faz com que tudo aconteça fácil de manuseá-lo e de instalá-lo.

Entrevistado: achei bem interessante, tem como você me mostrar isso rodando

Continua na próxima página...

Continuação...

Entrevistador: claro, tenho tudo aqui no meu not. *VirtualBox* primeiro, olha como é fácil.

Entrevistado: e eu ainda notei que tanto faz o sistema, existe uma compatibilidade.

Entrevistador: como assim?

Entrevistado: tipo a rede sem fio que o Windows está conectado, o Linux também está. Isso é automático?

Entrevistador: Sim, a maioria das coisas é compatível, rede sem fio, interfaces USB, é bem legal. *VmWare* agora, olha aqui.

Entrevistado: Ali na assistência a gente utiliza um PC para controle com Windows e outro PC para bkp com Linux, poderia utilizar uma máquina só.

Entrevistador: Excelente, já pegou o assunto, podemos fazer isso sim.

Entrevistador: Com isso acho que podemos encerrar essa parte e partir pra prática. Agradeço pelo tempo e para qualquer dúvida estamos ae!!

Entrevistado: ok... eu que agradeço, idéia bem legal mesmo e desejo sorte na tua pesquisa e que de tudo certo.

Entrevistador: Valeu.

• Apêndice D: Gravação transcrita da entrevista na empresa Wifi Conection.

Entrevistador (Eliésio Parkuts): Pois bem, como já tínhamos conversado, esse questionário é confidencial e vai servir para um trabalho de conclusão de curso. Acho que podemos começar: Primeiramente tu vai me dizer a tua idade

Entrevistado (Josnir Tersi): Tenho 27 anos

Entrevistador: Formação?

Entrevistado: Superior

Entrevistador: ok... o meu intuito é lhe apresentar um conceito chamado virtualização. Você já ouviu falar nesse conceito?

Entrevistado: Sim

Entrevistador: Fala o que você entende disso.

Entrevistado: pois bem... pra mim é um processo que me permite rodar qualquer sistema operacional ao mesmo tempo em uma mesma máquina gerenciado por um programa.

Entrevistador: ótimo, você usa aqui na sua empresa pelo jeito.

Entrevistado: Com certeza, em todos os servidores e máquinas utilizadas na assistência.

Entrevistador: Pode me falar se trouxe benefícios esse conceito.

Entrevistado: Vários, mas o principal foi a redução do TCO.

Entrevistador: Tá certo, como você gerencia a virtualização.

Entrevistado: Tenho um técnico especializado que só trabalha nesse assunto.

Entrevistador: Ótimo. Qual programa é utilizado pra gerenciar uma máquina virtual?

Entrevistado: No começo o *virtualBox*, mas depois de estudarmos um pouco o *VmWare*, acabamos aderindo a ele.

Entrevistador: Já aconteceu algum problema ou acontece devido a utilização da virtualização?

Entrevistado: No começo nossos equipamentos tiveram que serem trocados, porque os processadores não agüentavam e deixavam a utilização muito travada e também as memórias aumentadas para não ter perigo de ficar limitado por falta de memória!

Entrevistador: Pode citar mais alguma coisa?

Continua na próxima página...

Continuação...

Entrevistado: olha, no começo a gente pensou que fosse uma brincadeira esse assunto, mas a medida que fomos utilizando, essa ferramenta está sendo muito boa e oferecendo resultados atrativos para a empresa.

Entrevistador: Ok. Vamos dar uma olhada como que funciona aqui na sua empresa e podemos finalizar essa entrevista.

Entrevistado: Beleza. Vamos subir lá no andar dois e já verificamos!

Entrevistador: Com isso acho que podemos encerrar, qualquer dúvida, pode me procurar, estarei a disposição.

Entrevistado: ok... eu que agradeço.

Entrevistador: Valeu.

• Apêndice E: Levantamento de Requisitos empresa NB Informática

A empresa possuía três servidores:

O primeiro responsável pelo cadastro de clientes, com Processador Intel® Core™ Duo, 4 GB de memória e HD de 500 SATA. Sistema Operacional Windows.

O segundo responsável pelo *Proxy* da Internet, com Processador Intel® Pentium® D, 2 GB de memória e HD de 250 SATA. Sistema Operacional Windows.

O terceiro responsável pelo *backup*, Processador Intel® Pentium® 4 com suporte para a tecnologia Hyper-Threading, 6 GB de memória e HD de 500 SATA. Sistema operacional Linux.

A madrugada foi escolhida para fazer essa transição, devido ao pequeno numero de usuários ativos, porque a conexão da internet ficaria fora do ar por algumas horas.

Primeiramente foi feita a mudança dos três HD's e a instalação de duas memórias, ficando com 10 GB de memória e usando o processador Processador Intel® Pentium® 4, que seria mais apropriado para esses casos. Após o funcionamento foi retirado o equipamento que sobrou, teclado, mouse e monitores e montado apenas uma máquina física.

Nessa máquina o sistema hospedeiro foi o Windows 7 Ultimate, *VirtualBox* foi escolhido devido ao *VmWare* ser pago após 60 dias, dentro foi criada uma máquina com sistema operacional Xp para o cadastro de clientes, uma máquina com sistema Linux para *Backup* e a última com Windows 8 para acesso ao *Proxy*.

 Com a máquina em funcionamento, iniciou-se a instalação dos sistemas operacionais e a volta do *backup*. Depois de pronto foi iniciado o servidor de cadastros, juntamente com o *Proxy* e *backup* em apenas uma máquina e com isso foi encerrado os trabalhos, tudo estava funcionando corretamente.

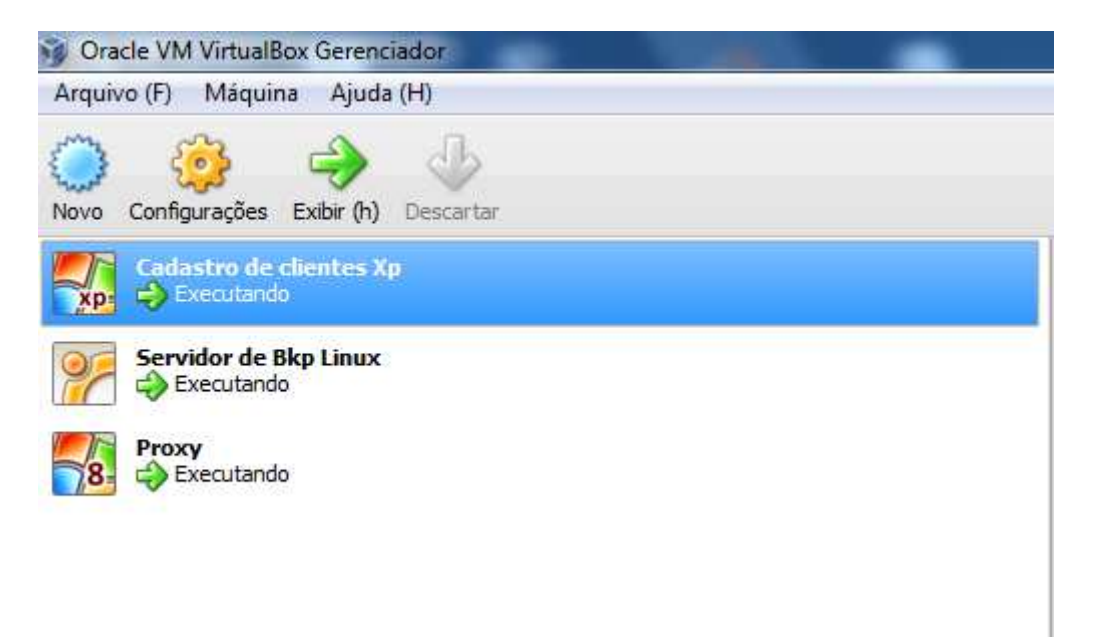

• Apêndice F: Explicação geral da ferramenta *VirtualBox*.

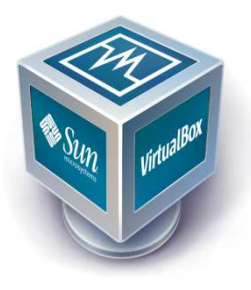

**Requisitos Mínimos:** 512 MB de memória RAM

80 GB de HD

Processador 1.6 GHz

 Ter o Cd ou a Isso de Instalação do sistema operacional que se deseja colocar na máquina virtual.

**Compatibilidade:** Windows, Linux, Solaris, Mac OS.

**Download:** https://www.virtualbox.org/wiki/Downloads

**Instalação:** Depois de baixar o arquivo de instalação do programa, execute e inicie a instalação. Vá clicando em Next em todas as opções e prosseguindo normalmente.

Mensagens aparecerão no decorrer, sempre clique em instalar.

E pronto, apenas será necessário reiniciar o computador para o *virtualbox* instalar seus drives de rede, os quais são necessários para que você possa aceder à internet através do ambiente virtual.

**Criação da Máquina virtual no VirtaulBox:** Após o fim da instalação, a interface principal do *virtualbox* se abrirá.

Primeiramente devemos criar um novo ambiente virtual (botão Novo).

Na tela que será aberta, se dá o nome a VM e escolhe a plataforma e o sistema operacional que será instalado no ambiente (botão Próximo).

Na próxima tela define-se a quantidade de memória RAM que a VM terá (botão Próximo).

Na sequência, marque a opção "criar um disco rígido virtual agora" (botão Criar).

Na tela seguinte, selecione o item VDI (botão Próximo).

Após teremos que decidir o tipo de armazenamento do HD virtual, o recomendado é "Dinamicamente Alocado" (botão Próximo).

Na tela seguinte, estipule o tamanho do disco rígido virtual (botão Próximo).

Ao término, teremos na tela principal a VM que foi acabada de criar.

Continua na próxima página...

## Continuação...

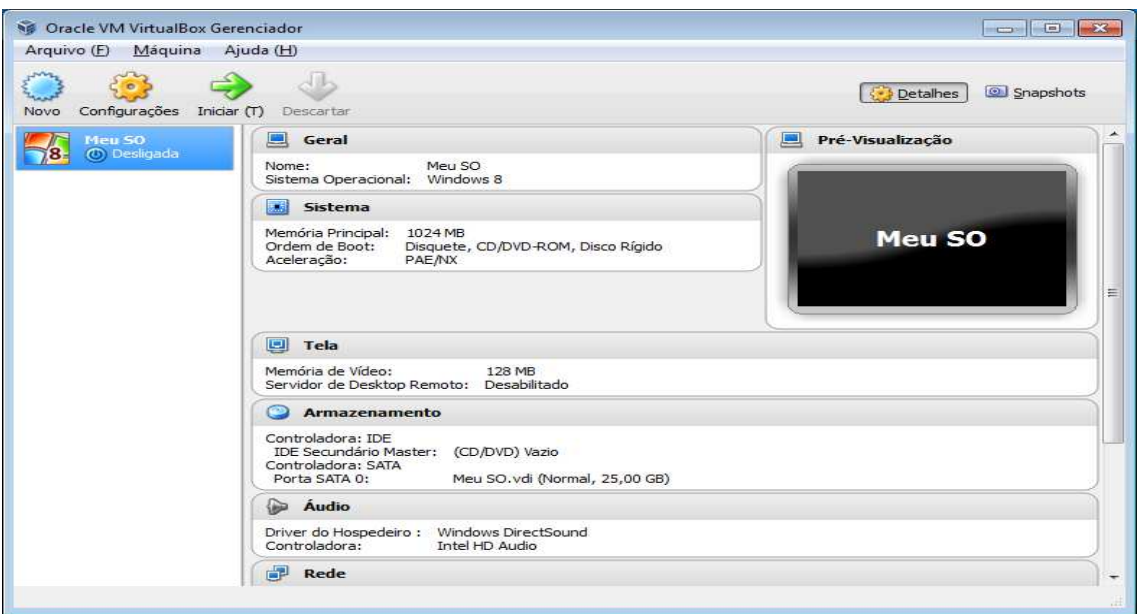

Aqui temos várias opções, irei direto a parte de instalação do sistema operacional hospedeiro.

Primeiro clica-se em configurações, aba armazenamento.

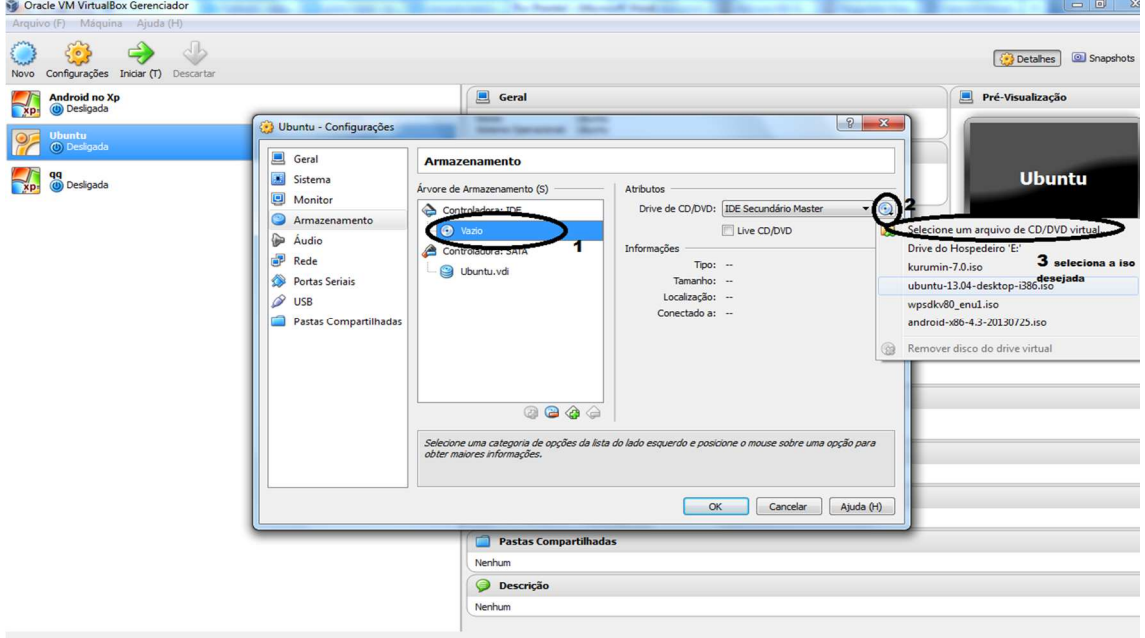

Após seguir a explicação da imagem acima clica em OK e a máquina iniciará a instalação do sistema operacional escolhido. Quando a instalação chegar ao fim sua máquina virtual estará pronta para uso.

• Apêndice G: Explicação geral da ferramenta *VmWare*.

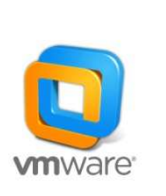

**Requisitos mínimos:** 1 GB de memória RAM.

Processador de 1 Ghz.

150 MB de HD.

**Compatibilidade:** Windows.

### **Download:**

https://my.vmware.com/web/vmware/free#desktop\_end\_user\_computing/vmware\_play  $er/4_0$ 

**Instalação:** Depois de baixar o arquivo de instalação do programa, execute e inicie a instalação (botão Next, Next, Finish).

Daremos um restart, executa-se o player. Ele vai aparecer a janela para aceitar os termos de uso, e iremos criar a máquina virtual.

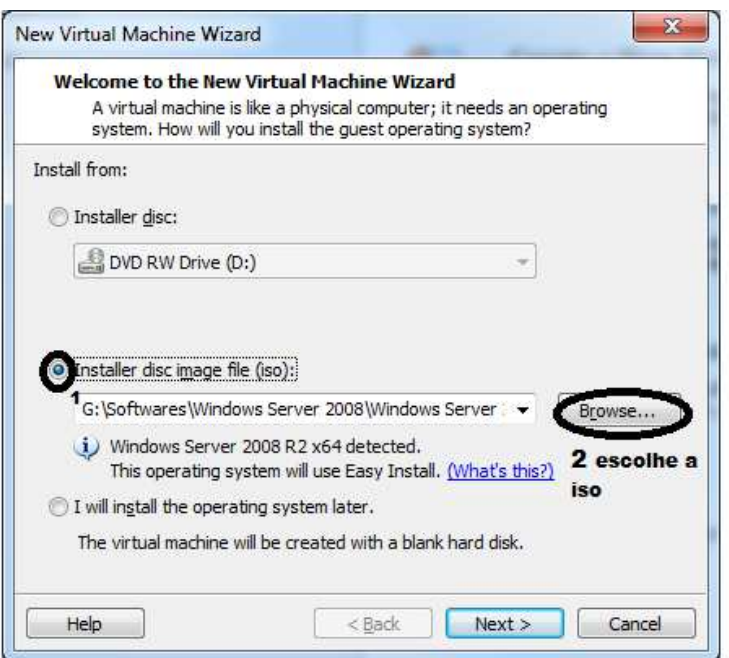

Após fazer como a imagem explica, aparecerá uma tela pedindo o "Product Key" que deve ser inserido (botão Next), seguindo configure o nome da sua máquina virtual e em qual diretório serão salvos os arquivos dela (botão Next).

Configure o tamanho do disco da sua máquina virtual (botão Finish).

É exibido um resumo das configurações que fizemos até o momento.

Continua na próxima página...

Continuação...

E a instalação começa.

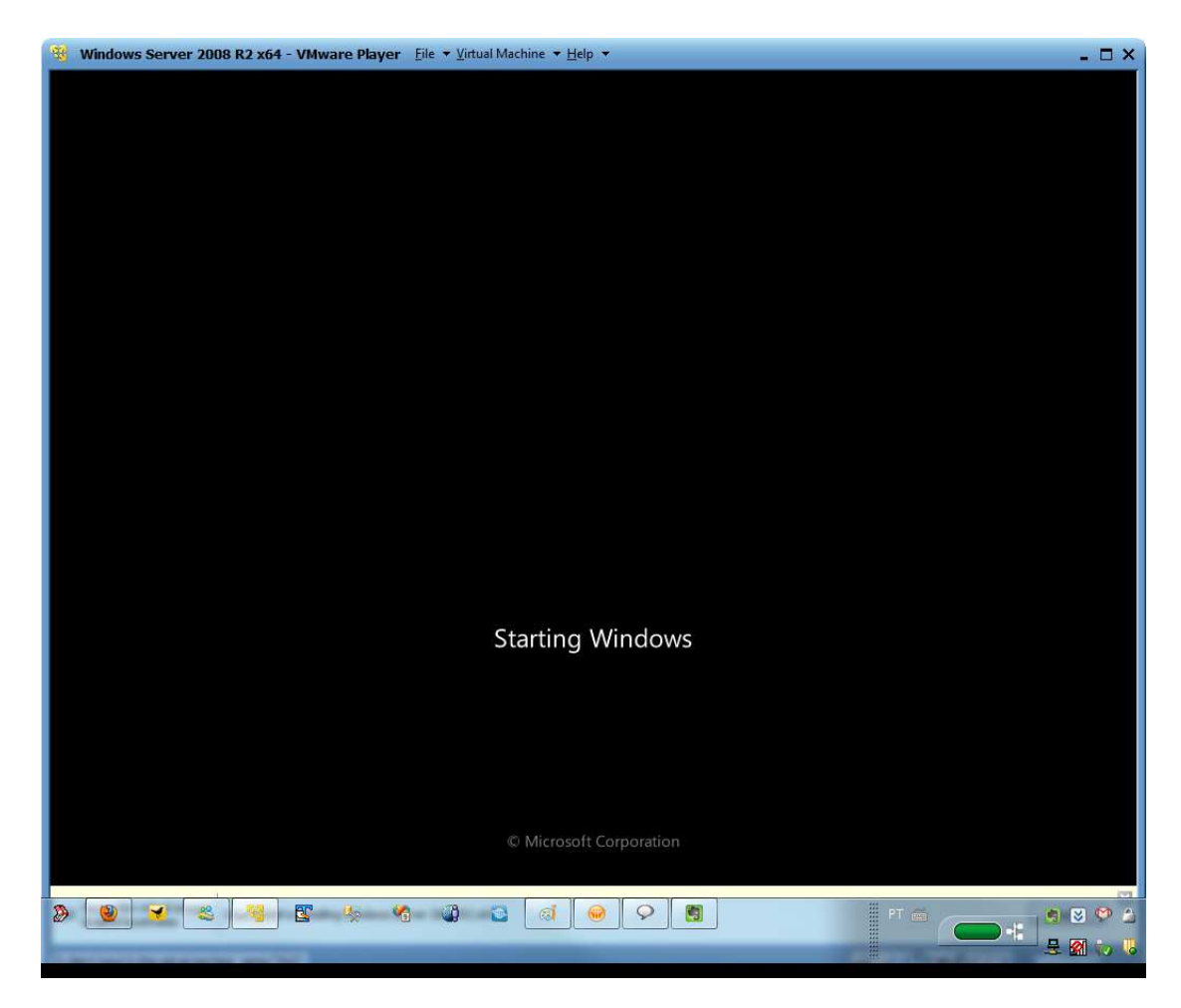

Só espera terminar e o sistema escolhida estará na VM pronto para uso.

• Apêndice H: Fotos tiradas durante a pesquisa.

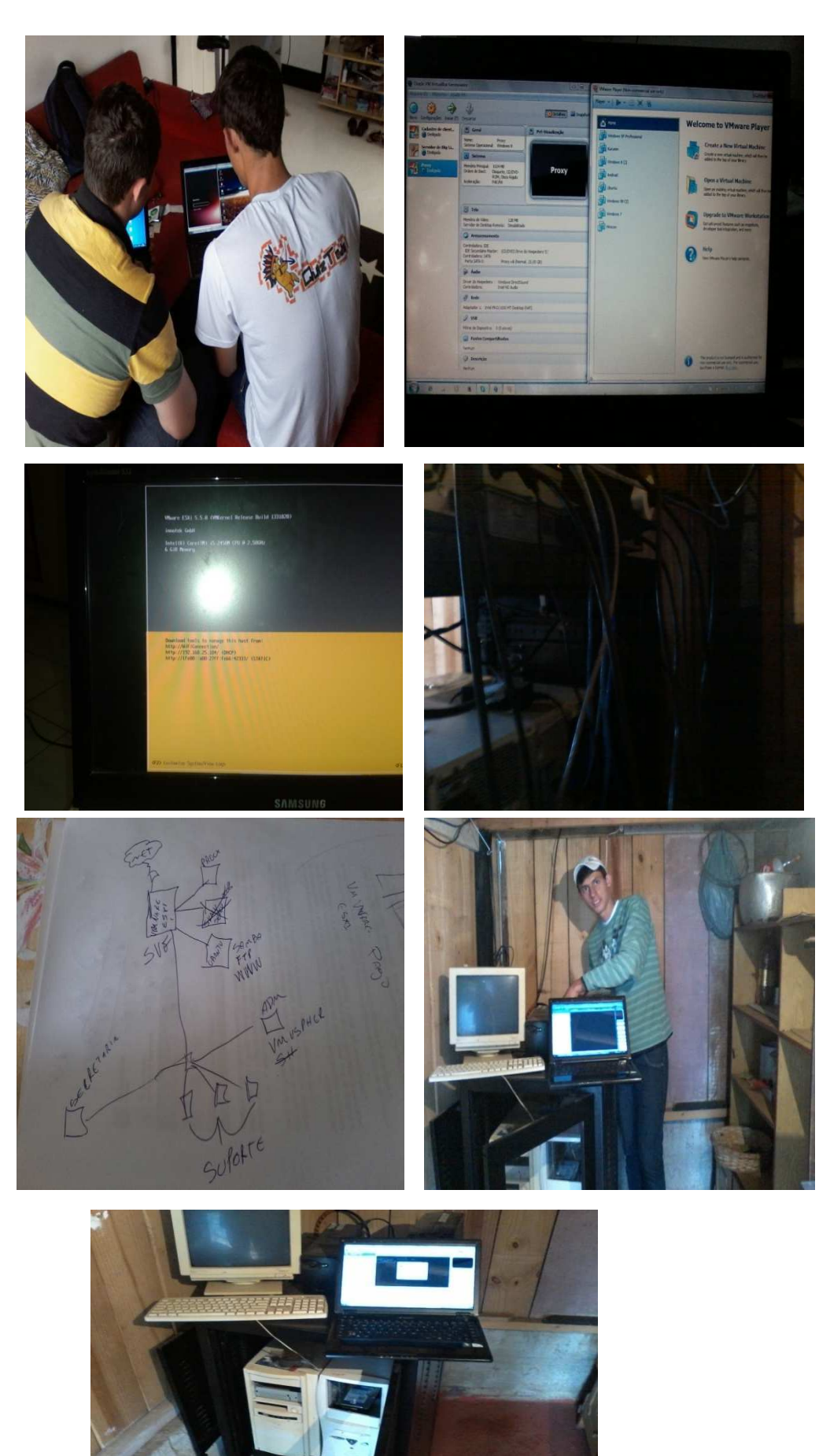

### • Apêndice I: Dúvidas tiradas por e-mail

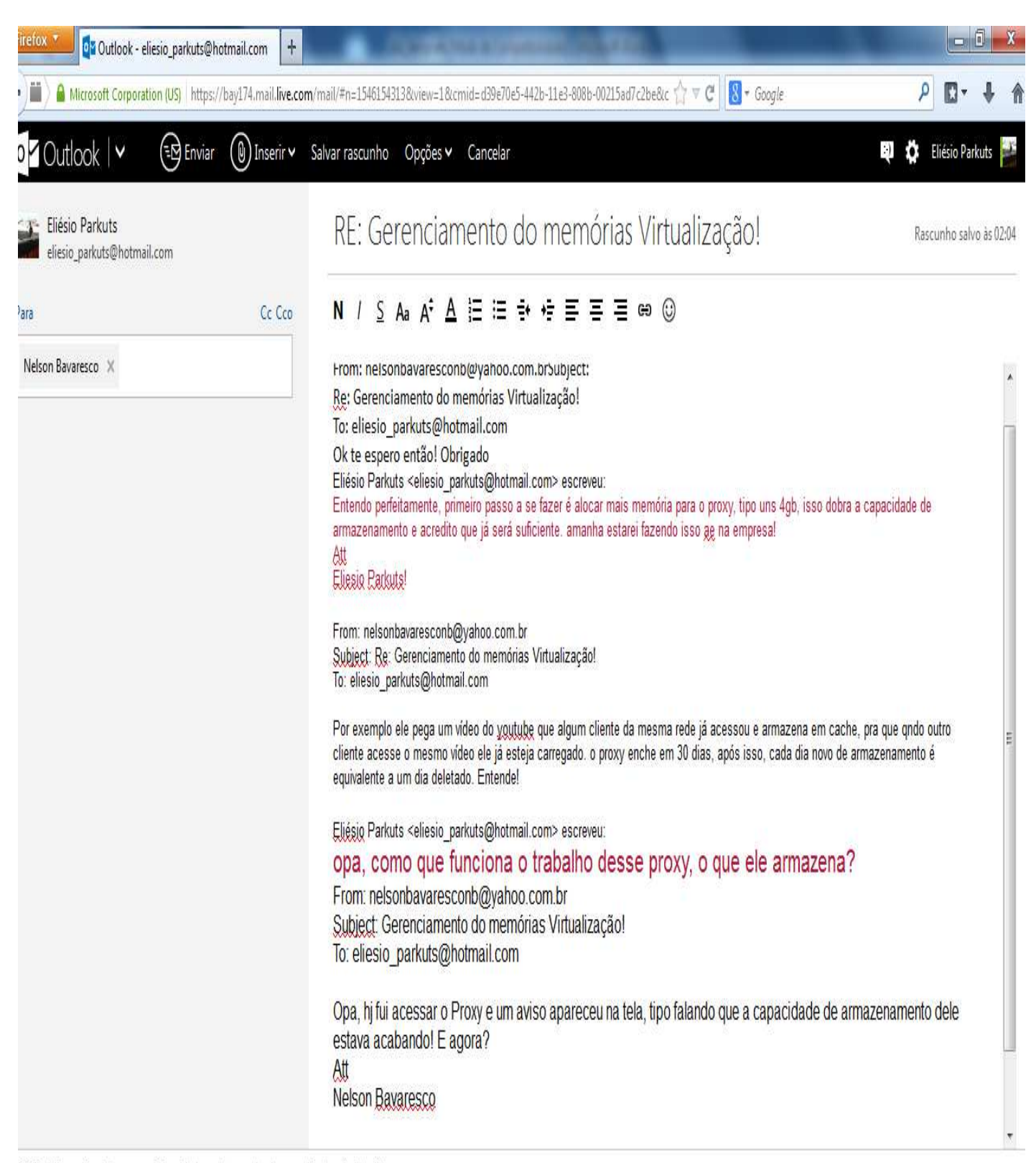